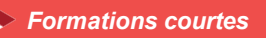

# *CANVA- Créer ses visuels pour le Web* **1 jour - 7 heures**

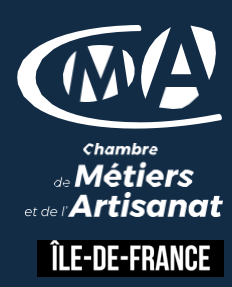

#### **OBJECTIFS ET COMPÉTENCES VISÉES**

- Créer des visuels simples et gratuits pour le Web à partir de son ordinateur/tablette ou téléphone portable
- Sauvegarder et partager ses créations graphiques.

#### **PROGRAMME**

## **Comprendre une charte graphique**

- Définir une charte graphique (cohérence, couleurs, polices...)
- Connaître les formats et le poids des images pour le web et le print
- Comprendre les contraintes liées aux différents usages des images
- Utiliser des ressources gratuites (photos, icônes...)

#### **Découvrir Canva**

- Créer un compte pour utiliser le logiciel et connaitre les fonctionnalités
- Utiliser Canva pour les réseaux sociaux, flyers, infographies, mises en pages
- Choisir un format de fichier
- Utiliser la palette d'outils : icônes, formes, images, texte...

## **Approfondir les fonctionnalités de Canva**

- Choisir un support et un modèle ; modifier les différents éléments
- Importer et modifier des images
- Publier et diffuser ses créations

## **Créer différents types de visuels**

- Créer des visuels pour tous les réseaux sociaux
- Créer une affiche

## **MATÉRIEL ET MODALITÉS PÉDAGOGIQUES**

- Apports théoriques illustrés de cas pratiques
- Un poste informatique est mis à disposition par participant

#### **FORMATEUR**

Formateurs qualifiés et expérimentés dans le domaine du multimédia. Pour plus d'information sur le profil du formateur, contacter le Pôle Formation Continue

#### **MODALITÉS D'ÉVALUATION**

Evaluation des acquis à l'entrée et à la sortie de la formation.

#### **ACCESSIBILITÉ**

Nous mettons tout en œuvre pour rendre accessibles nos formations. Afin d'établir les modalités d'adaptation nécessaires, merci de nous contacter

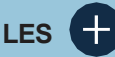

- **Apprenez à utiliser Canva pour créer facilement des visuels attractifs et professionnels**
- **Développez votre identité visuelle en définissant une charte graphique cohérente**

## **PUBLIC**

Tout public et particulièrement les salariés et dirigeants TPE-PME de l'artisanat d'art

# **PRÉREQUIS**

Aucun

## **LIEUX DE FORMATION**

- 75 : Paris 12ème
- 77 : Chelles, Meaux, Melun, Provins
- 78 : Versailles, Mantes
- 91 : Evry, Etampes
- 92 : Nanterre
- 93 : Bobigny
- 94 : Saint Maur
- 95 : Cergy

## **DATES**

Disponibles sur le site *www.cma-idf-formation.fr/* 

## **TARIF**

Tout public : 245€ nets de taxe

Prise en charge possible selon votre statut (artisan, salarié, conjoint)

## **CONTACT**

Tél [: 3006](tel:0806%20705%20715)

## **DÉLAI D'ACCÈS**

Candidature 48h avant le 1er jour de formation sous réserve : D'un entretien de positionnement et de la vérification d'éventuels Pré-requis. Des effectifs minimum et maximum pouvant être accueillis. Délai de réponse sous 48h

Chambre de Métiers et de l'Artisanat d'Îlede-France 72-74, rue de Reuilly - 75 592 Paris cedex 12

SIRET : 130 027 972 00012

Enregistré sous le NDA 84691788769 Cet enregistrement ne vaut pas agrément de L'Etat.